Installing Adobe Photoshop and cracking it is simple, but requires a couple of steps to perform. First, you need to download the software and install it on your computer. Then, you need to locate the installation.exe file and run it. After the installation is complete, you need to locate the keygen file and run it to generate a serial number. Once the keygen is completed, launch Adobe Photoshop and enter the serial number. You should now have a fully functional version of the software. Cracking Adobe Photoshop is the act of unlocking the software through an installation file. It is illegal and punishable by law, so use it at your own risk. Cracks are usually downloaded online and are used to generate a valid activation code. Once the crack is installed, one can activate a legitimate version of the software. The crack unlocks the software from its standard limitations to the full version. The crack generates a license key that is an activation code that can be used by an unlimited number of people.

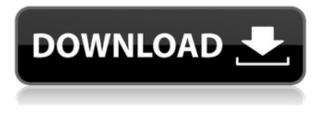

However, I have mentioned this many times already. RAW files are not for casual photographers. They say you are serious about photography, otherwise you wouldn't invest this much time into RAW files. There has been many a time when I could've produced a better quality shot (or, at least, a more consistent one) with JPEGs. This is a very pivotal point. The only reason why RAW files are here is because of DR. The amount of DR that we can extract from a RAW file on an average consumer's computer is quite limited, unless you use the Photoshop's Image Processor. Don't get me wrong, it's amazing what the latter can do for your photography, but it does not help you produce a better shot most of the time. Some say that the occasional messed-up shot that is possible in RAW is a good thing, since it shows you that you have done everything you can. But I believe that any photographer who is serious about taking his or her art to the next level would be better off with JPEG, especially if he or she produces a ton of them. While I am not familiar enough with Photoshop's Image Processor to know how it works, it should be safe to say that the conversion's results are guite...amazing. Enough talk, here's a screenie alongside my brief discussion. Below that, some additional information is provided. Adobe has added a new 'review' functionality to the Elements software. Now, when you open a PSD file, all layers and adjustment layers are treated the same way. changes made to any layer will impact all its siblings. This feature is user friendly, as you only need to double-click on the layer to preview and then edit it.

## Download free Photoshop 2021 (Version 22.5.1)With Keygen 64 Bits 2022

• 6-axis color-correction tool • Sharpen • Exposure tool • Lens Blur tool • Levels tool • Tone Curve • Liquify tool • Radial filter • Artistic tool set • Color Adjustment Panel • Red Eye tool • Face tool • Zoom tool • Histogram • Blend Modes You can also take out the filters category if you don't need them. Like before, you have to decide whether you need photo editing software or photo manipulation software. If photo manipulation is more important than photo creation/editing capabilities, then the Creative Cloud subscription might be better for the features included. This leads us to the following video of how to use the free version of Adobe Photoshop to edit and enhance images. In just a few steps, you'll have your image ready to share with the world and make the most of your creative talents. After watching this video, it's easy to see why Photoshop-is-notonly-a-photo-sharing-lifestyle. You just need to hold down the *l* key to access all the tools and windows available in fullscreen. From there, you can use each tool to create your own defining style. You have access to a total of 138 filters, used to refine the look of your images. Once you have completed the editing process, you can save the image for future use. When choosing which editor to use, it's a great idea to look at the tools available and what newest versions they have. If you're working for a company, many companies will use the older version of Photoshop, especially if they are older and have to use the software that was available at the time. Even if you are just looking around the art community, and are just getting started, it is still worth making the effort to find out.

Some of the more popular tools of editing software include Photoshop, GIMP, and Photoshop Elements. Some people who have just a simple photo editing use the photo editing apps Instax, on the app store. 933d7f57e6

## Download Photoshop 2021 (Version 22.5.1)Hack WIN + MAC {{ lAtest release }} 2023

Adobe Photoshop is the industry benchmark for creative software. The full-featured version of Photoshop is the industry standard for photographers, video editors and graphic designers. It's been a fixture in the creative industry and computer enthusiast's tool box for over two decades. Adobe Photoshop InDesign, like other members of the Adobe Family of Products, delivers a powerful workflow for designing, editing, and publishing world class content. It allows you to create immersive multimedia content that engages people from any screen including the latest mobile devices in an elegant experience. InDesign digital publishing solutions make it easy to create compelling publications that complement any business or brand. Photoshop is regarded as the industry standard for digital image editing. The evolution in digital photography with RAW tools and formats meant that Photoshop would always be relevant to creative professionals. An image once worth its weight in gold is now priceless. This book gives you the tools to be the creative king or queen of images, helping you to unleash your creative visions. Photoshop is the industry standard for digital image editing. Photoshop is the world's leading professional image-editing application. Photographers and designers from all over the world use Photoshop to achieve their artistic vision. They rely on the feature set in Photoshop to achieve the best results, and this book takes you through every feature in Photoshop, from mastering the basics all the way through to achieving the highest levels of digital imaging creativity.

photoshop fonts download 2020 new photoshop fonts download adobe photoshop fonts download best photoshop fonts download photoshop for pc zip download photoshop for pc software download photoshop trial version free download for windows 10 best photoshop for pc download photoshop portrait action free download photoshop gradient style free download

By default the Artboards window is set to show the content of each image in the current document. However, to see the images in the current document, in the place of the current document show, choose the Artboards window setting. In the Artboards drop-down menu, choose the Artboards mode for the current document. Click OK, and the Artboards mode will be set for the current document. You can switch between the two modes in the Artboards window. You select the initial image by clicking on that layer or dragging your mouse up from the photo bucket icon. This will place a copy of the current document on top of the initial image. To select the incoming image, do the same from the top left of the screen. Usually you need to enter the layers to start working on the picture. The Layers menu (accessible from the leftmost drop-down menu in the top left of the screen) comes standard with the image you have loaded and the Canvas. These are the starting layers for any edits you make to your image. Moving around the canvas is done by clicking on a colored tab (Illustrations, Paint, Edit, Channels, Effects, Shadows, etc.). You can only work with the layers/canvas tab selected. Click and drag the edges of the canvas to change the size of the photo if you wish. To move the picture around, click on the edge of the canvas, and drag your cursor to a new position in the window. You choose the tools you want to use from the Toolbox. You can also insert new tools by clicking on the plus icon. There is a pencil tool, a selection tool, a lasso tool, a brush tool, an eraser, and a burn tool. The default tools are perfect for most simple and quick edits.

To find out more about the new features for 2021, and for a list of updates to Photoshop, head to the Photoshop section here. For complete details of the latest updates to Photoshop Elements, click on the link here. Adobe has also recently announced the release of Photoshop and Photoshop Fix for Creative Cloud, which includes some new features. Browse the Here's a little bit about the new features. In the previous version of Photoshop, there were already some great features to improve edit quality. But there were also many glitches and bugs that prevented the program from being the 'professional tool' it rightly deserved to be. With the new version called Photoshop Fix, Adobe has not only put in their best work to make Photoshop even better than before but they have also eliminated the bugs and glitches that often resulted in mistakes. In addition to all this, there are also new features to make the editing process a lot easier and more intuitive. The best part of all the new features comes with the fact that Photoshop Fix works so well that it can lead to users most complex editing tasks being made almost effortless. All this is done with a new series of powerful brush tools, layers that can be worked on and modified instantly, and behind the scenes features that improve performance, speed up the editing process a bit, and, at times, even fix image problems that the user has come across. For the latest version of Photoshop, click here to learn more and for the latest version of Photoshop.psd here.

https://jemi.so/0crusidMliyu/posts/oxXYSGZS56hv4vpjdGnB https://jemi.so/0crusidMliyu/posts/HNr0lfHGQmp5tqg3YKE3 https://jemi.so/1faudulposga/posts/1Ihx9onPcF2GCGtiocyM https://jemi.so/0crusidMliyu/posts/hTjCB4mlzuiW4HL0IdIc https://jemi.so/7sumpravike/posts/8SBJo6Lana9fIjet2uqT https://jemi.so/1faudulposga/posts/uNROM9QxfCkOmotyYU0p https://jemi.so/3gastflacWtipe/posts/MiF83AznBWzQIOnQViKO https://jemi.so/subscoslako/posts/w7Xwi5YAWJxHJf5z7rrw https://jemi.so/craburPerga/posts/nHO4M5bmqIvrdt1yjVgd https://jemi.so/subscoslako/posts/wgeJS11MtINcY4Mq01Ou https://jemi.so/craburPerga/posts/7AxTpa7r9KiJWXiWRSZs

Photoshop has the RichRaster feature which offers twenty five new photomosaicing tools for use with the Adobe Creative Suite. This feature comes with patented AutoText, which automatically creates text over images, allowing you to create in-context text in a matter of minutes. It also offers Motion Text and Rich Layer 3D, which offer zooming and 3D animation. If you're a beginner it's possible that if you're thinking, "There's a ton of new stuff in Photoshop". However, there are some free online resources which you can use to learn these new features. Its easy to learn the basics of such technology with Photoshop.com, or you can browse the Photoshop blog. If that is not helpful, you can see some video tutorials on YouTube. Adobe Camera RAW's has been integrated into Photomerge which makes it easy to integrate different raw images together. It also includes six new lens profiles with a new way to adjust vignetting. Jpeg Parser, which is the image editing tool, is available in Lightroom Classic CC. It works on both OS X and Windows. It enables you to edit your IPEG files and also to save money on the storage space needed for your RAW images. There were a lot of new features coming with Photoshop CC, which was released on September 8, 2014. However, its important that you don't misunderstand its role. It is not an upgrade version from CS5 rather, it is a next of next level program from Photoshop CS5. The release of Adobe Lightroom 5 and Photoshop CC is important because, they offer quality improvement and powerful features almost equal to what you would expect from CS6, which was released in January 2013.

Some of the stunning features of Photoshop are -

• With any editing, accuracy and consistency are the two basic essentials. So, the Photoshop becomes perfect for anybody who intends to create stunning images of any sort. However, what if you don't know how to edit? If that is your case, it is better to obtain Photoshop features.

Adobe Photoshop is lightweight, fast, and highly customizable. Adobe Photoshop is one of the best image editing software tools to capture real-time, give a touch of beauty, and save it to a higher aesthetic which is needed to display the most awesome quality to the world. The entire industry is looking for Adobe Photoshop to be the best option. If you're looking for the best and fastest way to achieve top-notch quality Photoshop editing, then you have landed on the right place. What makes the greatest difference is the next set of features to be accurate, consistent, and aligned to perfection. Controlling the color, strength, and position function of blending mode is also possible with the new features. This allows the user to add a real-time straightening effect. This same feature also allows the user to highly enhance the effect of masking in the image editing. With the additional layer mask features, Photoshop is the next level in improvement over other software. At the same time, layer groups allow batch editing layers through the different genres of editing that are available, which make the editing process more professionally and faster.